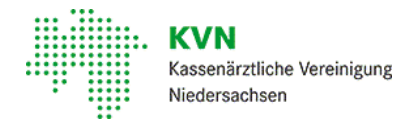

## [Mitglieder](https://www.kvn.de/Mitglieder-EGOTEC-n0ta8147bu8vkl04jprj8fnb5g.html) • [Abrechnung,](https://www.kvn.de/Mitglieder/Abrechnung_+Honorar+und+Vertrag-EGOTEC-n0ta8147bu8vkl04jprj8fnb5g-p-50.html) Honorar und Vertrag • [Abrechnung](https://www.kvn.de/Mitglieder/Abrechnung_+Honorar+und+Vertrag/Abrechnung+von+Sachkosten-EGOTEC-n0ta8147bu8vkl04jprj8fnb5g.html) von Sachkosten

Kosten, dieweder auf den Namen des Patienten über Muster 16 verordnetwerden können, noch über Sprechstundenbedarf zu beziehen sind und auch nichtmitden berechnungsfähigen Leistungen des EBM abgegolten sind, können als Sachkosten auf dem Abrechnungsschein des Patienten geltend gemacht werden.

Da der Abrechnungsweg nicht immer eindeutig ist, haben wir für klärungsbedürftige Produkte, bei denen im Vorfeld des Bezuges zwingender Klärungsbedarf besteht, ein entsprechendes Formular als Download hinterlegt. Schicken Sie dies bitte ausgefüllt per Mail an Ihre zuständige Bezirksstelle. Zu Fragen von Sachkosten in der laufenden Abrechnung wenden Sie sich - wie gehabt - bitte an das Abrechnungscenter.

Sind die Kosten als Sachkosten berechnungsfähig, ist die entsprechende Rechnung oder Kopie mit der Quartalsabrechnung einzureichen. Die Bezeichnung der Sachkosten ist analog der Rechnungsbezeichnung im KVDT-Feld 5011 sowie der Euro-Betrag im KVDT-Feld 5012 zu erfassen. Mehrere Beträge für einen Patienten sind einzeln anzugeben. Originalrechnungen können nicht zurückgesendetwerden. Preisnachlässe oder Rabatte, mitAusnahme von Skonto, sind entsprechend zu berücksichtigen.

Bei weiteren Fragen wenden Sie sich bitte an Ihre zuständige Bezirksstelle

## Anträge Bezirksstellen

- [Aurich](https://extranet.kvn.de/internet_media/Mitglieder/Abrechnung+und+Honorar/Abrechnung+von+Sachkosten/Abrechnung+Sachkosten_+Antrag+Aurich-EGOTEC-n0ta8147bu8vkl04jprj8fnb5g-p-15312.pdf)
- **[Braunschweig](https://extranet.kvn.de/internet_media/Mitglieder/Abrechnung+und+Honorar/Abrechnung+von+Sachkosten/Abrechnung+Sachkosten_+Antrag+Braunschweig-EGOTEC-n0ta8147bu8vkl04jprj8fnb5g-p-15323.pdf)**
- [Göttingen](https://extranet.kvn.de/internet_media/Mitglieder/Abrechnung+und+Honorar/Abrechnung+von+Sachkosten/Abrechnung+Sachkosten_+Antrag+G%C3%B6ttingen-EGOTEC-n0ta8147bu8vkl04jprj8fnb5g-p-15334.pdf)  $\bullet$
- [Hannover](https://extranet.kvn.de/internet_media/Mitglieder/Abrechnung+und+Honorar/Abrechnung+von+Sachkosten/Abrechnung+Sachkosten_+Antrag+Hannover-EGOTEC-n0ta8147bu8vkl04jprj8fnb5g-p-15345.pdf)  $\bullet$
- [Hildesheim](https://extranet.kvn.de/internet_media/Mitglieder/Abrechnung+und+Honorar/Abrechnung+von+Sachkosten/Abrechnung+Sachkosten_+Antrag+Hildesheim-EGOTEC-n0ta8147bu8vkl04jprj8fnb5g-p-15356.pdf)  $\bullet$
- $\bullet$ [Lüneburg](https://extranet.kvn.de/internet_media/Mitglieder/Abrechnung+und+Honorar/Abrechnung+von+Sachkosten/Abrechnung+Sachkosten_+Antrag+L%C3%BCneburg-EGOTEC-n0ta8147bu8vkl04jprj8fnb5g-p-15367.pdf)
- **[Oldenburg](https://extranet.kvn.de/internet_media/Mitglieder/Abrechnung+und+Honorar/Abrechnung+von+Sachkosten/Abrechnung+Sachkosten_+Antrag+Oldenburg-EGOTEC-n0ta8147bu8vkl04jprj8fnb5g-p-15378.pdf)**  $\bullet$
- **[Osnabrück](https://extranet.kvn.de/internet_media/Mitglieder/Abrechnung+und+Honorar/Abrechnung+von+Sachkosten/Abrechnung+Sachkosten_+Antrag+Osnabr%C3%BCck-EGOTEC-n0ta8147bu8vkl04jprj8fnb5g-p-15389.pdf)**
- **[Stade](https://extranet.kvn.de/internet_media/Mitglieder/Abrechnung+und+Honorar/Abrechnung+von+Sachkosten/Abrechnung+Sachkosten_+Antrag+Stade-EGOTEC-n0ta8147bu8vkl04jprj8fnb5g-p-15400.pdf)**
- [Verden](https://extranet.kvn.de/internet_media/Mitglieder/Abrechnung+und+Honorar/Abrechnung+von+Sachkosten/Abrechnung+Sachkosten_+Antrag+Verden-EGOTEC-n0ta8147bu8vkl04jprj8fnb5g-p-15411.pdf)
- [Wilhelmshaven](https://extranet.kvn.de/internet_media/Mitglieder/Abrechnung+und+Honorar/Abrechnung+von+Sachkosten/Abrechnung+Sachkosten_+Antrag+Wilhelmshaven-EGOTEC-n0ta8147bu8vkl04jprj8fnb5g-p-15422.pdf)

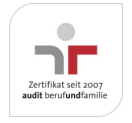

Aktualisiert am 22. Februar 2024 Seite 001 von 001

Kompetent • Verlässlich • Nah